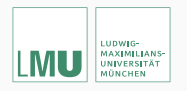

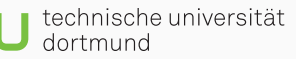

**SFB 876 Providing** Information by Resource-**Constrained Data Analysis** 

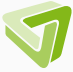

## mlrMBO: A Toolbox for Model-Based Optimization of Expensive Black-Box Functions

Bernd Bischl<sup>1</sup> Jakob Richter<sup>2</sup> Jakob Bossek<sup>3</sup> Daniel Horn<sup>2</sup> Michel Lang<sup>2</sup> June 28, 2016

<sup>1</sup>Department of Statistics, LMU Munich

<sup>2</sup>Faculty of Statistics, TU Dortmund University

<sup>3</sup>Westfälische-Wilhelms Universität Münster, Germany

When to use mlrMBO?

Answer: When optim(par, *f*(*x*)) is not enough!

Answer: When optim(par, *f*(*x*)) is not enough! *f*(*x*) is *expensive*. (*→* that's why GAs won't work!) *f*(*x*) is not convex. *f*(*x*) is noisy. par is not only numeric.

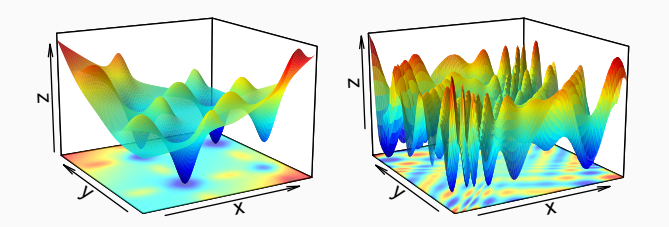

✗ optim() ✓ mlrMBO

Model-Based Optimization

### Expensive Black-Box Optimization

$$
y = f(\mathbf{x}), \quad f: \mathbb{X} \to \mathbb{R}
$$

$$
\mathbf{x}^* = \underset{\mathbf{x} \in \mathbb{X}}{\arg \min f(\mathbf{x})}
$$

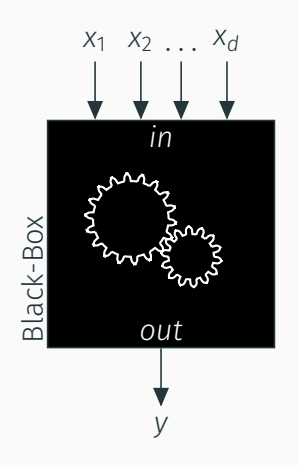

- *y*, target value
- *x ∈* X *⊂* R *d* , domain
- *f*(*x*) function with considerably long runtime
- Goal: Find optimum *x ∗*

### Basic Idea

Function evaluations are expensive, so keep number of black-box evaluations low

• Try to predict function values by regression model.

*→* surrogate model

- Search for points leading to finding the optimum on the surrogate model.
- Update surrogate model with evaluated points.

Search mechanism balances exploitation and exploration.

- Just evaluate *x* where
	- Predicted function value is low: *↘* **ˆ***y*(*x*)
	- Uncertainty is high:  $\nearrow$   $\hat{s}^2(x)$
	- *⇒* infill criterion: *Inf*(*x*)
- Popular choice proposed by Jones et al. (1998):  $Improvement: I(x) = max(0, |f(x^*) - f(x)|)$ *Expected Improvement*  $EI(x) = E(I(x))$

Evaluate initial design ● to generate surrogate model  $\hat{y}$  **.....**, propose new point **▲** based on maximum of *EI* ----.

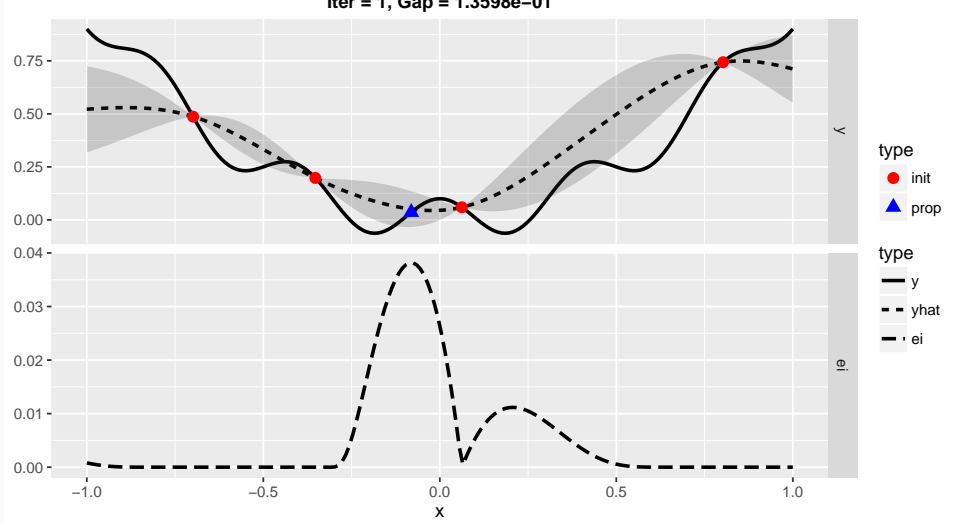

**Iter = 1, Gap = 1.3598e−01**

Update surrogate model  $\hat{y}$  ----- with evaluated point ■, propose new point ▲ based on maximum of *EI* ----

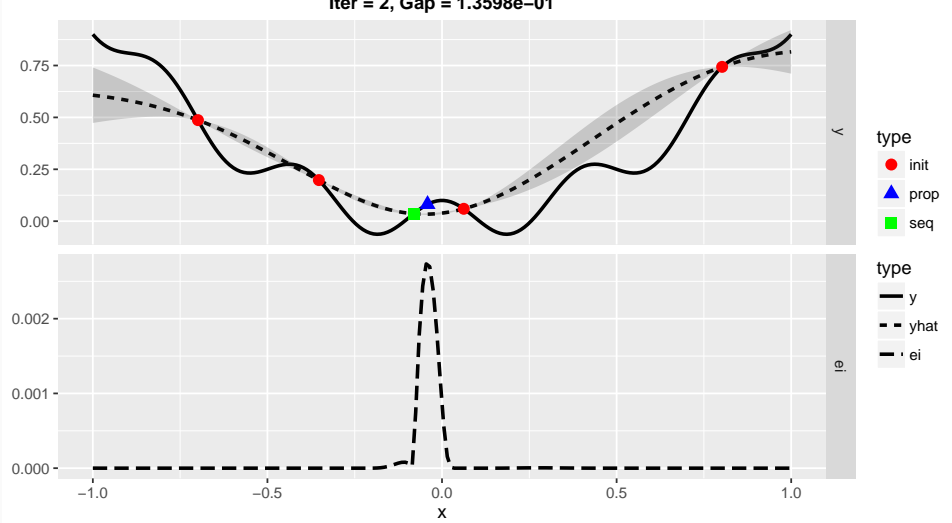

**Iter = 2, Gap = 1.3598e−01**

### Continue …

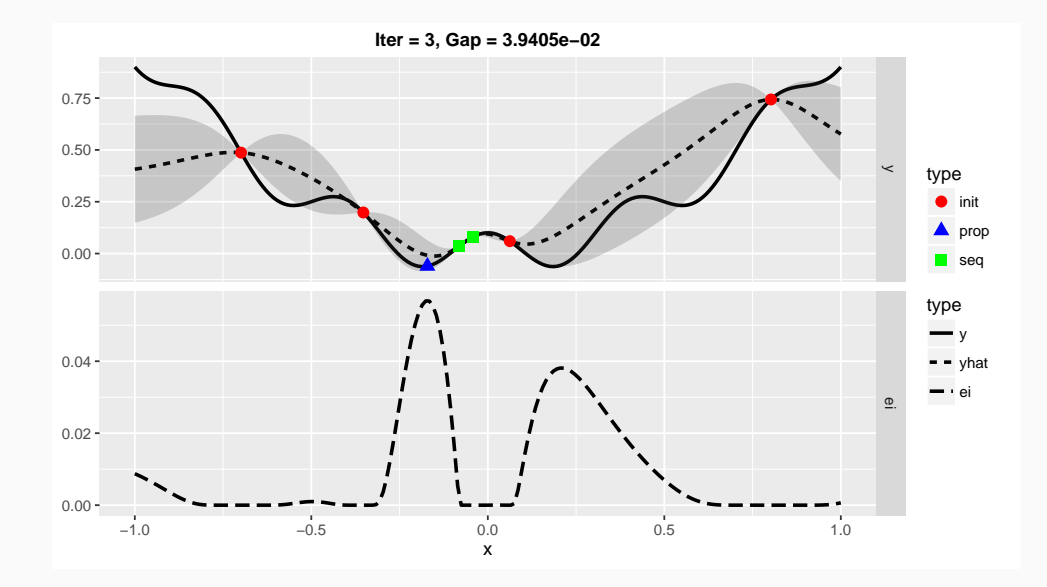

### …until budget is exhausted.

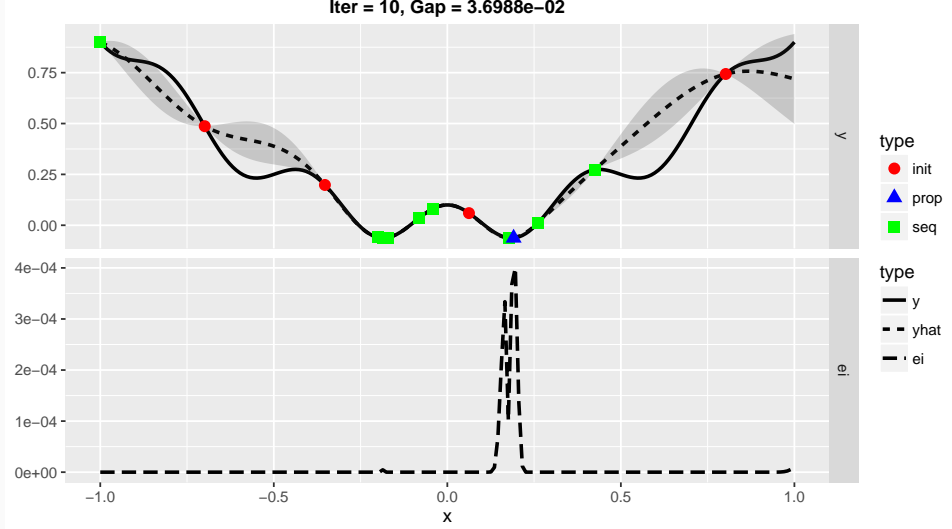

**Iter = 10, Gap = 3.6988e−02**

# Application

### Expensive Black-Box Optimization

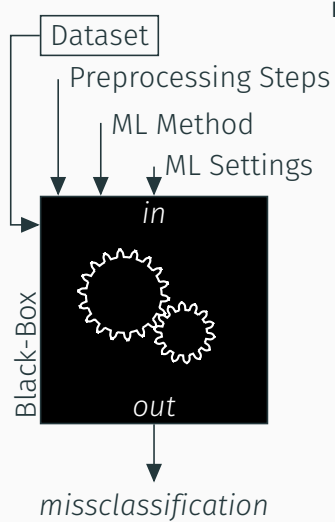

### mlrMBO can be used for:

- Expensive Black-Box Optimization
- Hyperparameter Tuning for Machine Learning Methods
- Machine Learning Pipeline Configuration
- Algorithm Configuration

• …

### Hyperparameter Tuning

- Still common practice: grid seach For a SVM it might look like:
	- *C ∈* (2 *−*12 *,* 2 *−*10 *,* 2 *−*8 *, . . . ,* 2 8 *,* 2 10 *,* 2 12)
	- *γ ∈* (2 *−*12 *,* 2 *−*10 *,* 2 *−*8 *, . . . ,* 2 8 *,* 2 10 *,* 2 12)
	- Evaluate all  $13^2 = 169$  combinations  $C \times \gamma$
- Bad beacause:
	- optimum might be "off the grid"
	- lots of evaluations in bad areas
	- lots of costy evaluations
- How bad? →

### Hyperparameter Tuning

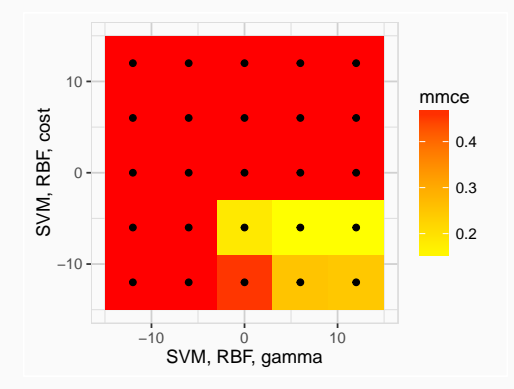

- Because of budget restrictions grid might even be smaller!
- Unpromising area quite big!
- Lots of costy evaluations!

With **ml rMBO** it's not hard to do it better!  $\rightarrow$ 

```
# Define classification learner and its Hyper Parameter search space
lrn = makeLearner("classif.svm")
ps = makeParamSet(
 makeNumericParam("cost", -15, 15, trafo = function(x) 2^xx),
  makeNumericParam("gamma", -15, 15, trafo = function(x) 2^xx))
# Define Tuning Problem
mbo.ctrl = makeMBOControl()
mbo.ctrl = setMBOControlTermination(mbo.ctrl, iters = 10)
surrogate.lrn = makeLearner("regr.km", predict.type = "se")
ctrl = mlr:::makeTuneControlMBO(learner = surrogate.lrn,
  mbo.control = mbo.ctrl, same.resampling.instance = FALSE)
rdesc = makeResampleDesc("Subsample", iters = 10)
res.mbo = tuneParams(lrn, sonar.task, rdesc, par.set = ps,
  control = ctrl, show.info = FALSE)
```
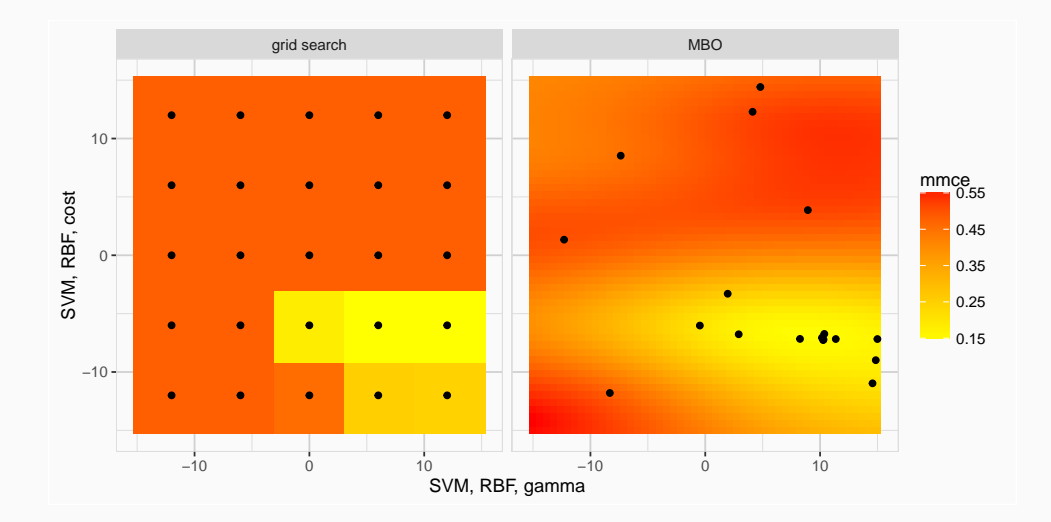

### Hyperparameter Tuning

#### Compare results:

```
# Grid Tuning Result:
res.grid
```
## Tune result: ## Op. pars: cost=64; gamma=0.0156 ## mmce.test.mean=0.147

#### # Tuning Costs (Time):

sum(getOptPathExecTimes(res.grid\$opt.path))

## [1] 17.967

# MBO Tuning Result: res.mbo

## Tune result: ## Op. pars: cost=1.32e+03; gamma=0.00938 ## mmce.test.mean=0.133

#### # Tuning Costs (Time): sum(getOptPathExecTimes(res.mbo\$opt.path))

## [1] 12.764

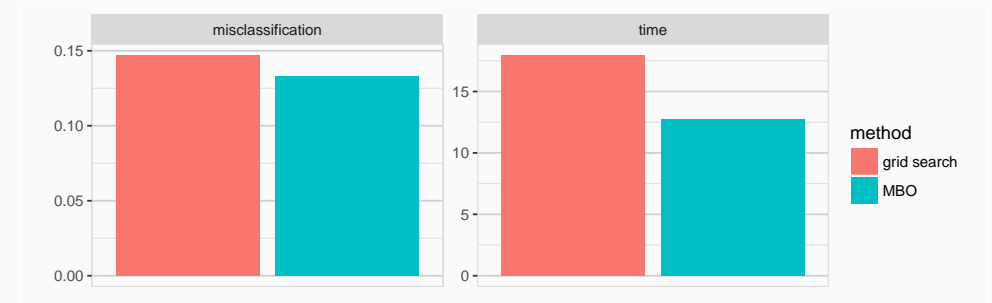

It's not hard to beat grid search! How about a state of the art optimizer?

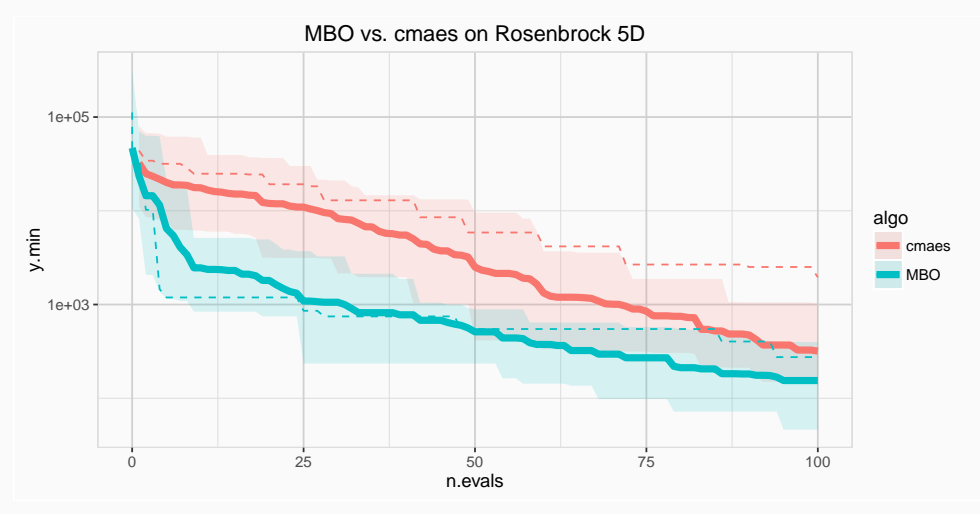

# Extensions

### Extensions

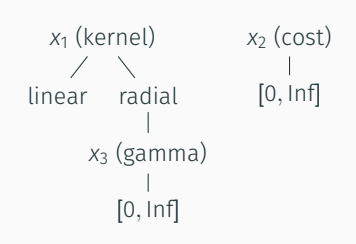

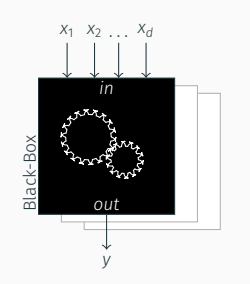

• Different surrogat models to support mixed valued domain X

```
ps = makeParamSet(
  makeDiscreteParam(id = "kernel",
            values = c("linear", "radial")),
  makeNumericParam(id = "cost"),
  makeNumericParam(id = "gamma",
            requires = quote(kernel!="linear"))
)
```
- Different Infill-Criteria: *mean*, *EI*, *CB*, …
- Batch proposal for easy parallelization

```
library(parallelMap)
ctrl = makeMBOControl(
  propose.points = 4L, ...# ...
parallelStartMulticore(4)
mbo(...)parallelStop()
```
Advanced Extensions

## Expensive Black-Box Optimization

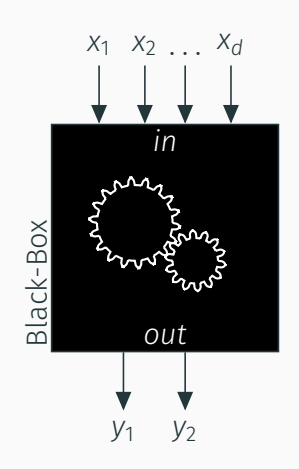

- min *x∈*X  $f(x) = y = (y_1, ..., y_m)$  with  $f: \mathbb{R}^n \to \mathbb{R}^m$
- *y dominates* ˜*y* if

*∀i ∈ {*1*, ..., m}* :*y<sup>i</sup> ≤* ˜*y<sup>i</sup>* and  $\exists i \in \{1, ..., m\} : y_i < \tilde{y}_i$ 

• Set of non-dominated solutions:

 $\mathcal{X}^* := \{ \mathsf{x} \in \mathcal{X} | \nexists \tilde{\mathsf{x}} \in \mathcal{X} : \mathsf{f}(\tilde{\mathsf{x}}) \text{ dominates } \mathsf{f}(\mathsf{x}) \}$ 

- *X ∗* is called Pareto set, f(*X ∗* ) Pareto front
- Goal: Find *X*ˆ*<sup>∗</sup>* of non-dominated points that estimates the true set *X ∗* Different methods for  $m1r$ MBO discussed in Horn et al. (2015).

### Pareto Front Optimization

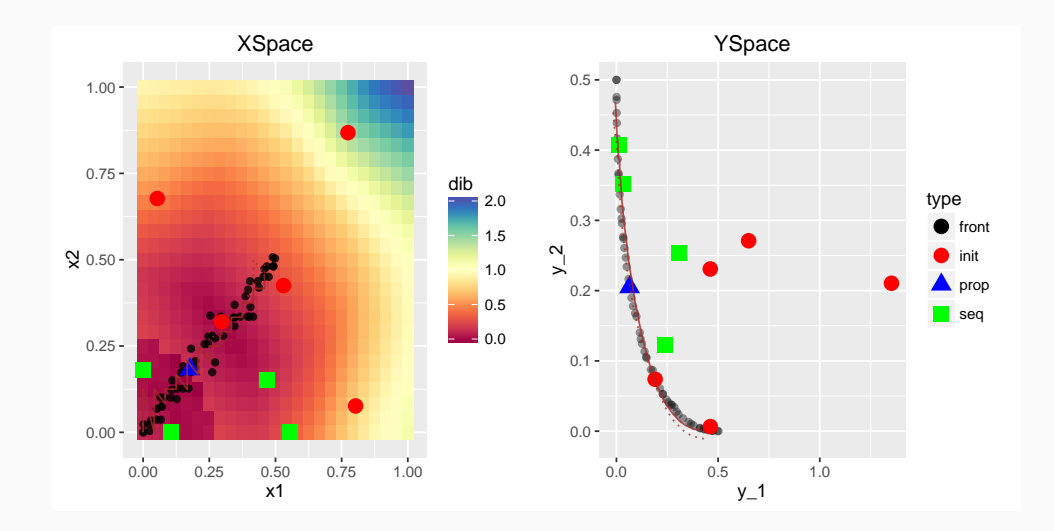

### Pareto Front Optimization

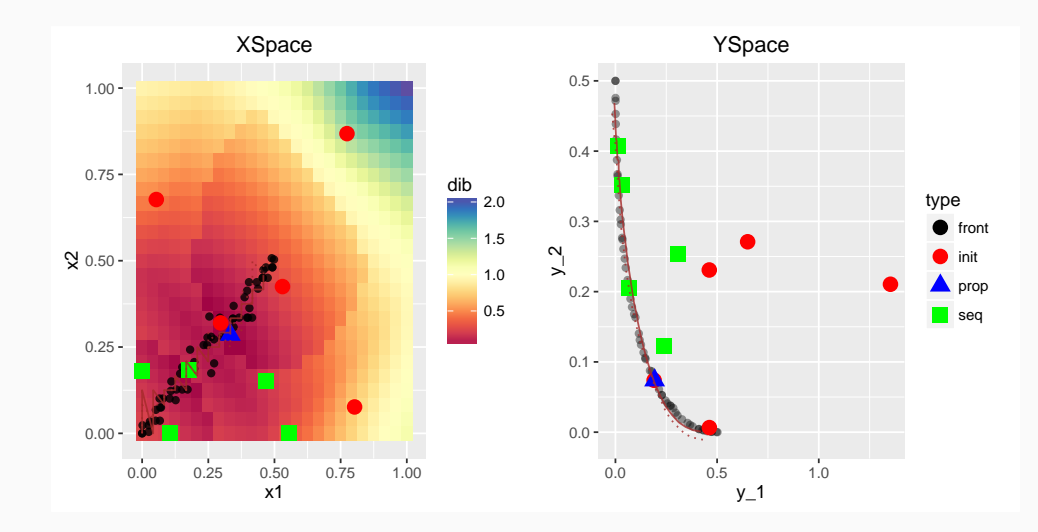

# Conclusion

### Conclusion

### Why use mlrMBO?

- Effecient model based optimizer
- Powerfool toolbox for a wide varaiaty of set-ups
- Different black box scenarios covered
- Improved exploration of search space within time budget
- mlrMBO is easy to use!

### Outlook

- improve user friendlyness
- improve parallel computation

### We use R: Find us on GitHub

- github.com/mlr-org/mlr
- github.com/mlr-org/mlrMBO

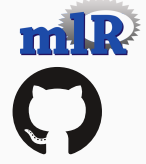

### References I

## References

- Bischl, Bernd et al. (2014). "MOI-MBO: Multiobjective Infill for Parallel Model-Based Optimization". In: *Learning and Intelligent Optimization* Conference. Florida. DOI: 10.1007/978-3-319-09584-4\_17.
- Horn, Daniel et al. (2015). "Model-Based Multi-objective Optimization: Taxonomy, Multi-Point Proposal, Toolbox and Benchmark". In: *Evolutionary Multi-Criterion Optimization*. Ed. by António Gaspar-Cunha, Carlos Henggeler Antunes, and Carlos Coello Coello. Vol. 9018. Lecture Notes in Computer Science. Springer International Publishing, pp. 64–78. isbn: 978-3-319-15933-1.

## References II

Jones, Donald R., Matthias Schonlau, and William J. Welch (1998). "Efficient Global Optimization of Expensive Black-Box Functions". In: *Journal of Global Optimization* 13.4, pp. 455-492. DOI: 10.1023/A:1008306431147.